### Plan (next 4 weeks)

### 1. Fast forward

- Rapid introduction to what's in OCaml
- 2. Rewind

### 3. Slow motion

• Go over the pieces individually

## History, Variants

### "Meta Language"

- Designed by Robin Milner @ Edinburgh
- Language to manipulate Theorems/Proofs
- Several dialects:
	- Standard" ML (of New Jersey) • Original syntax
	- "O'Caml: The PL for the discerning hacker" • French dialect with support for objects
		- State-of-the-art
		- Extensive library, tool, user support
		- $\bullet$  (.NET)

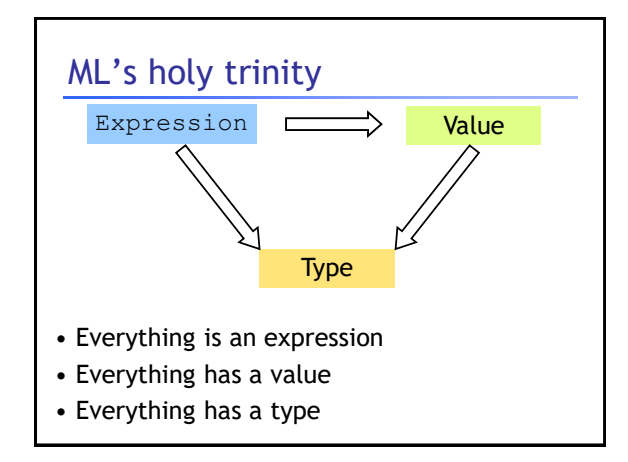

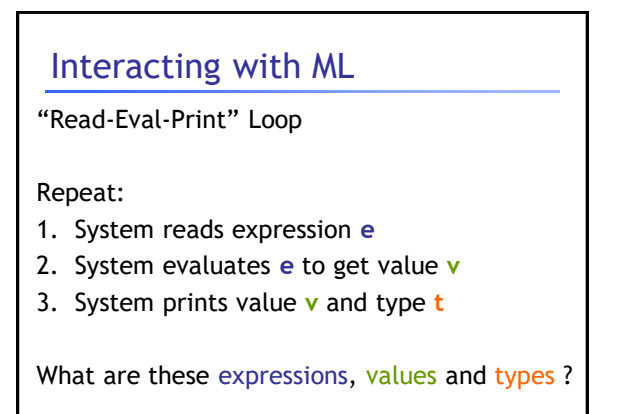

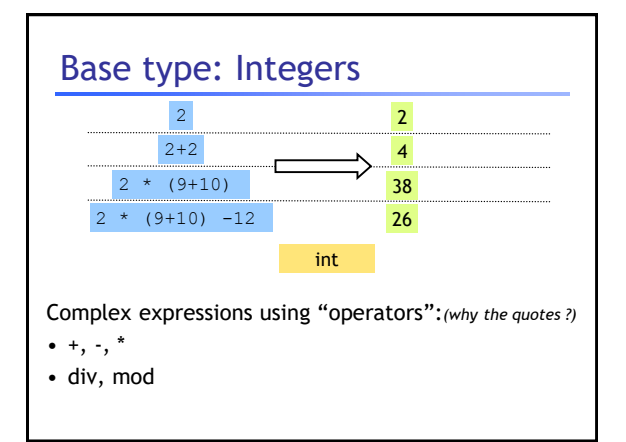

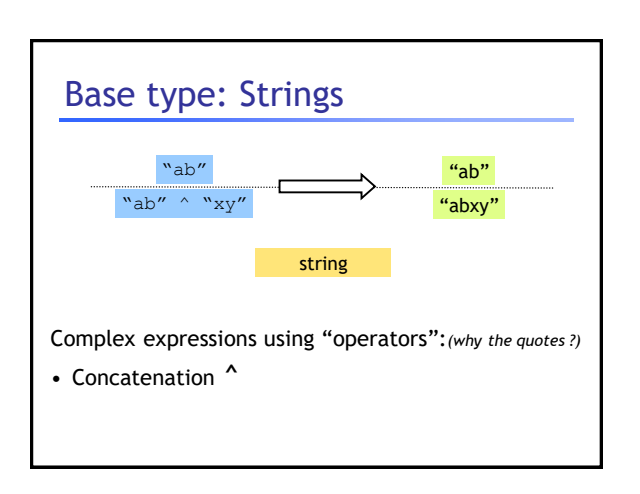

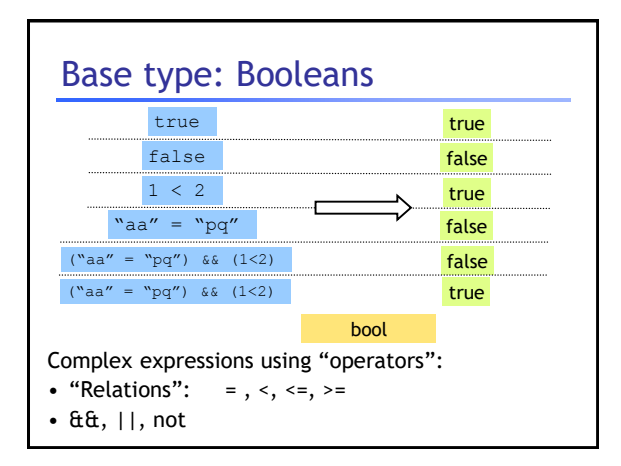

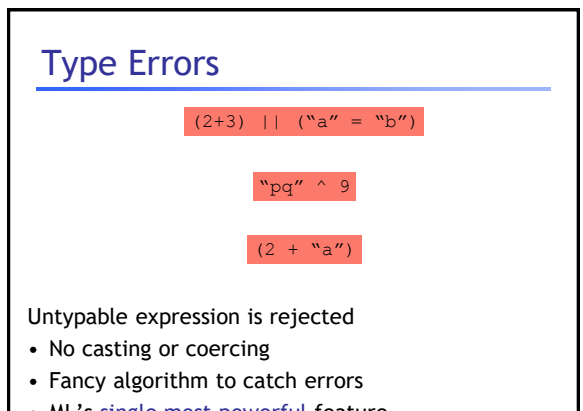

• ML's single most powerful feature

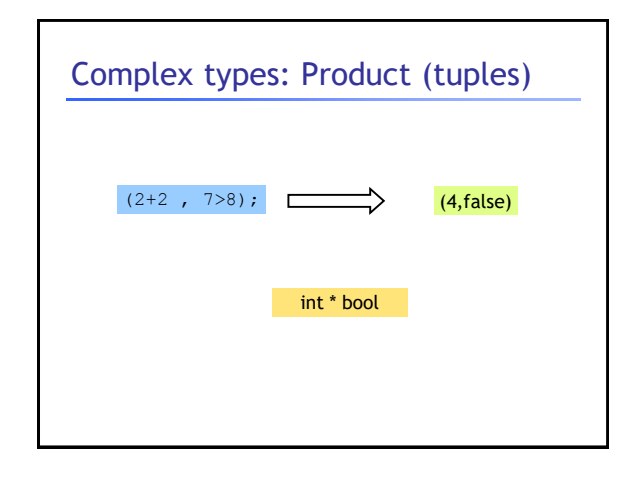

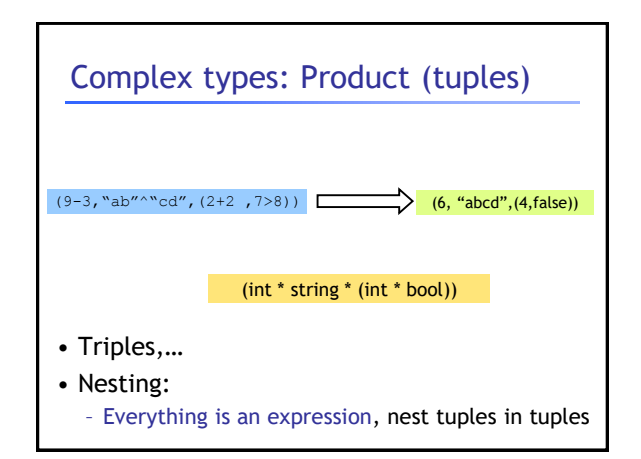

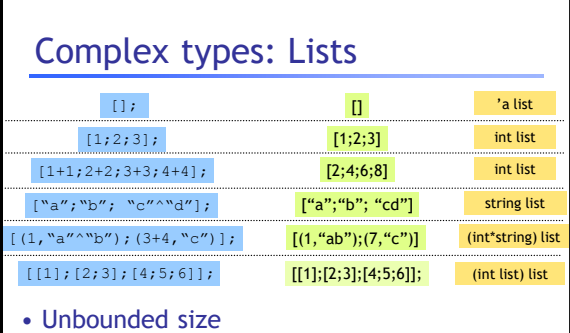

- Can have lists of anything
- But…

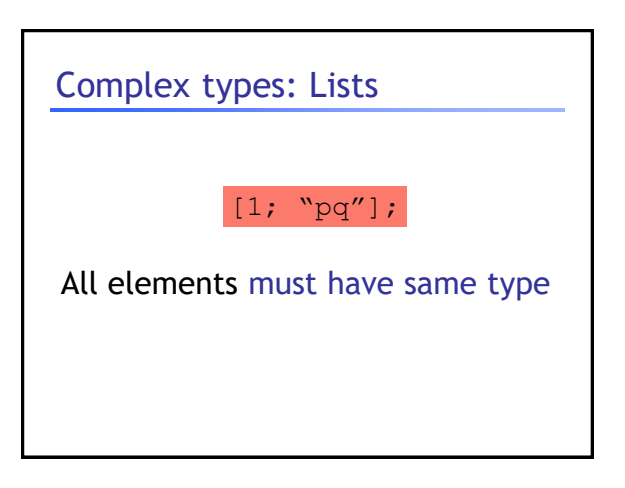

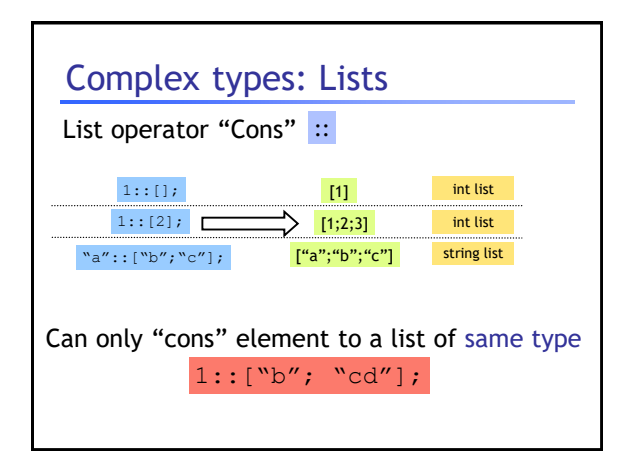

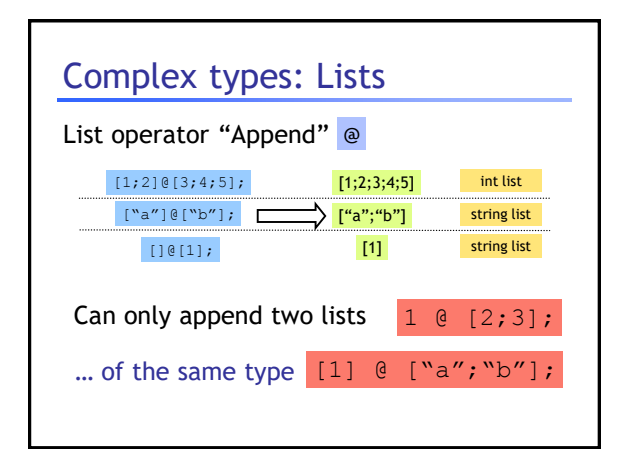

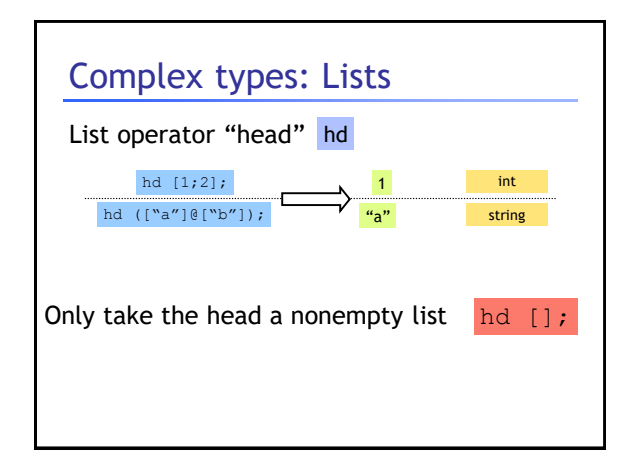

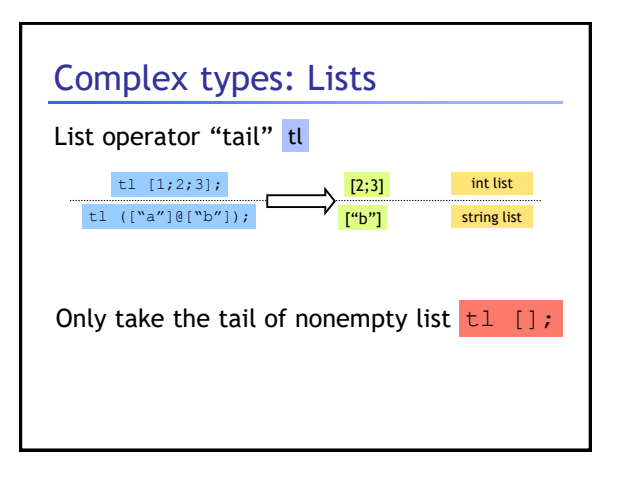

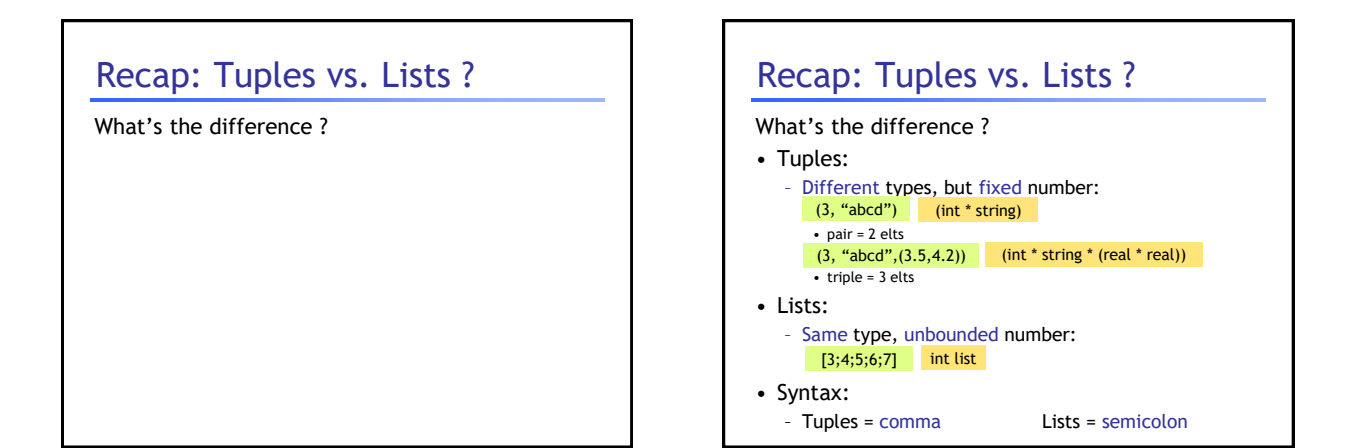

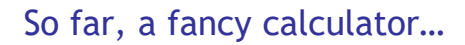

… what do we need next ?

### Variables and bindings

 $let x = e$ ;

"Bind the value of expression  $\in$ 

to the variable x"

```
# let x = 2+2;;
val x : int = 4
```
### # let  $x = 2+2;$ ; *val x : int = 4* # let  $y = x * x * x;$ ; *val y : int = 64* # let  $z = [x; y; x+y];$ ; *val z : int list = [4;64;68] #* Variables and bindings Later declared expressions can use x – Most recent "bound" value used for evaluation

# # let p = a + 1; *Characters 8-9: let p = a + 1 ;; ^ Unbound value a* Variables and bindings Undeclared variables (i.e. without a value binding) are not accepted ! Catches many bugs due to typos

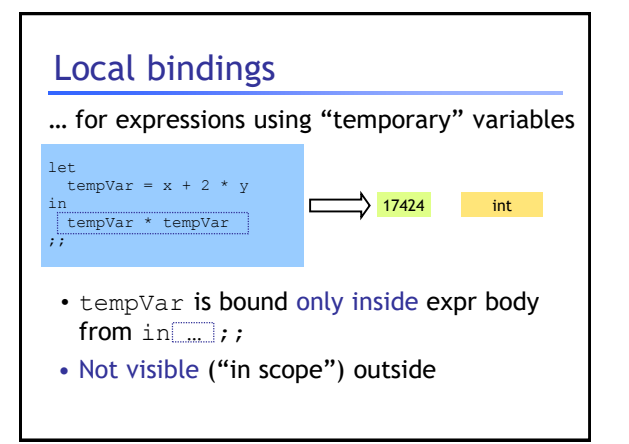

## Binding by Pattern-Matching

### Simultaneously bind several variables

```
# let (x,y,z) = (2+3, "a"^"b", 1::[2]);val x : int = 5
val y : string = "ab"
val z : int list = [1;2]
```
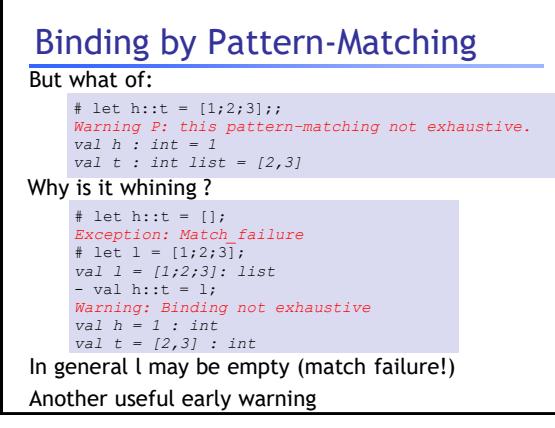

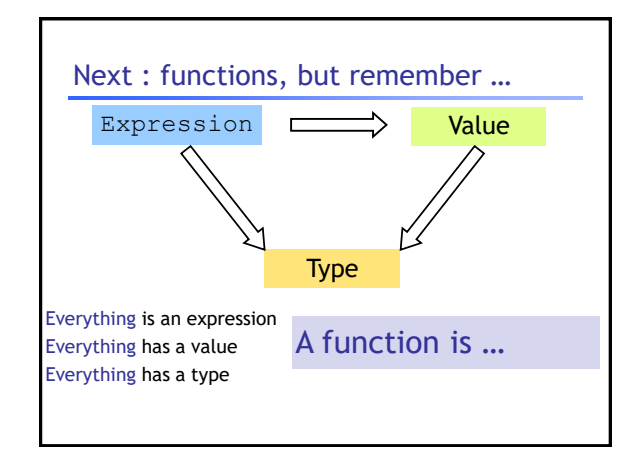

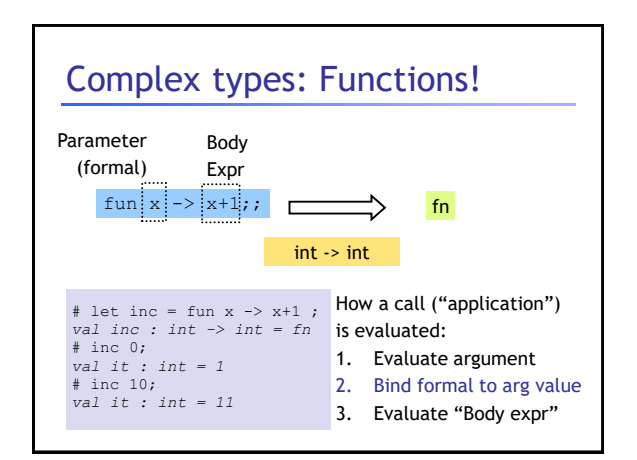

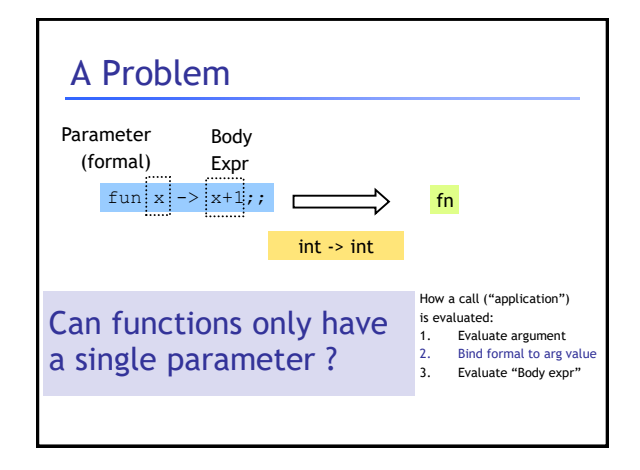

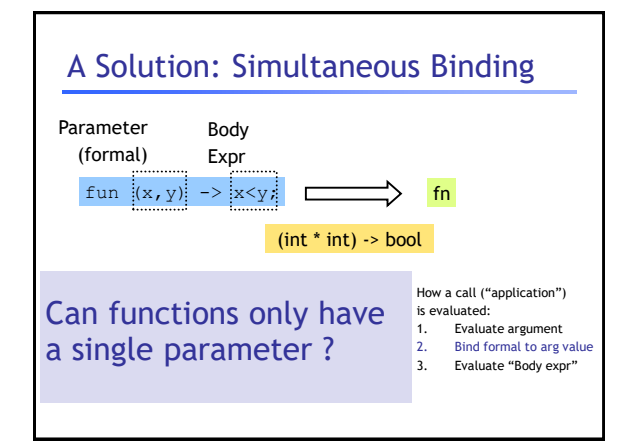

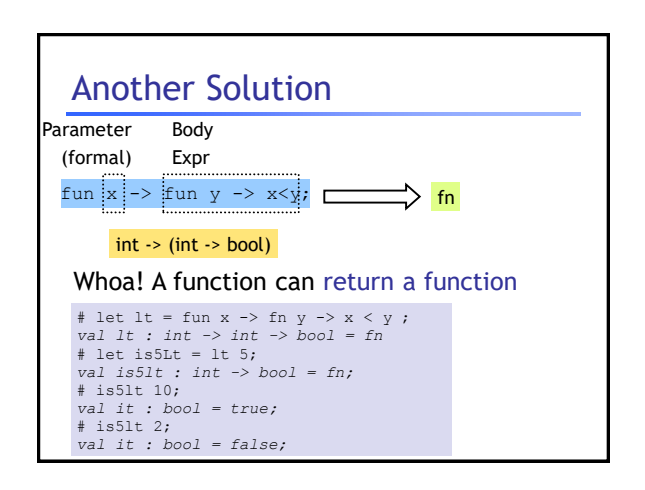

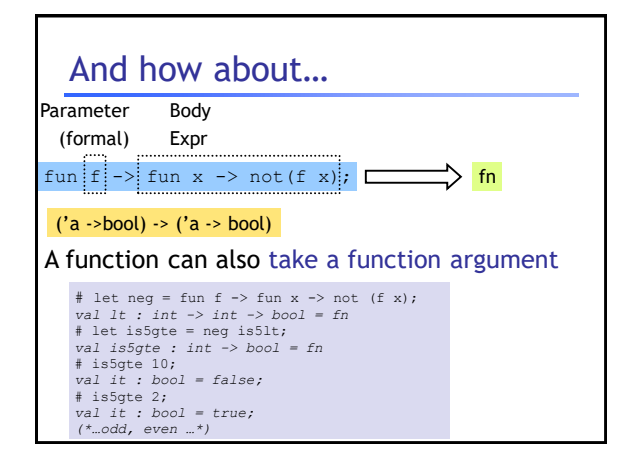

### A shorthand for function binding

```
# let neg = fun f -> fun x -> not (f x);
…
# let neg f x = not (f x);
val neg : int -> int -> bool = fn
# let is5gte = neg is5lt;
val is5gte : int -> bool = fn;
# is5gte 10; 
val it : bool = false;
# is5gte 2;
val it : bool = true;
```
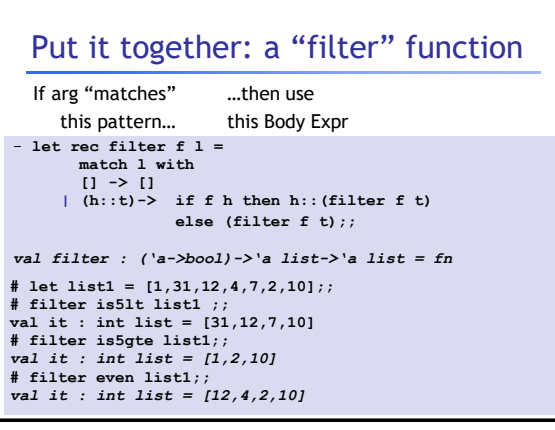

# Put it together: a "partition" function # let partition f l = (filter f l, filter (neg f) l); *val partition :('a->bool)->'a list->'a list \* 'a list = fn* # let list1 = [1,31,12,4,7,2,10]; - … # partition is5lt list1 ; *val it : (int list \* int list) = ([31,12,7,10],[1,2,10])* # partition even list1; *val it : (int list \* int list) = ([12,4,2,10],[1,31,7])*

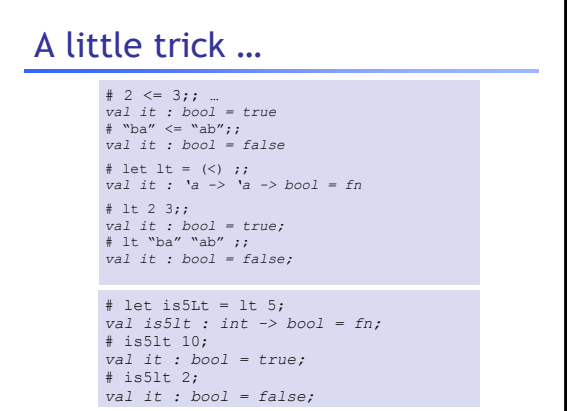

# Put it together: a "quicksort" function

```
let rec sort l = 
 match l with
   [] -> []
  | (h::t) -> 
    let (l,r) = partition (\langle \rangle h) t in
       (sort l)@(h::(sort r))
     ;;
```